# **Udfyldningsvejledning til fast format records ved indberetning via fil til Barsel.dk**

#### **Indhold**

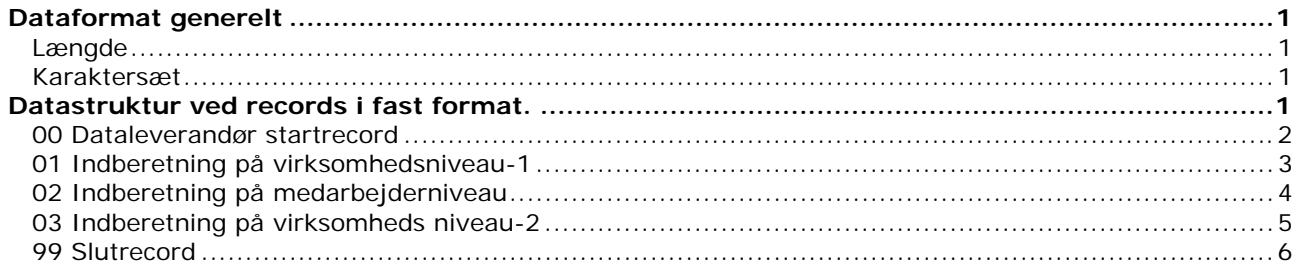

## **Dataformat generelt**

#### **Længde**

Records har længder som angivet under beskrivelsen af disse.

Records adskilles med linieskift.

#### **Karaktersæt**

ASCII (IBM Code Page 850 eller 865).

## **Datastruktur ved records i fast format.**

Den samlede datastruktur ser således ud.

00 Startrecord

01 Datarecord på virksomhedsniveau-1

- 02 Datarecord på medarbejderniveau
- 03 Datarecord på virksomhedsniveau-2
- 99 Slutrecord

Ved leverance vedr. flere arbejdsgivere/SE-numre i samme fil afsluttes en arbejdsgiver ad gangen, dvs. startende med 01-record, afsluttende med 03-record og herudover evt. 02-records.

### **00 Dataleverandør startrecord**

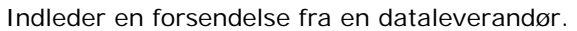

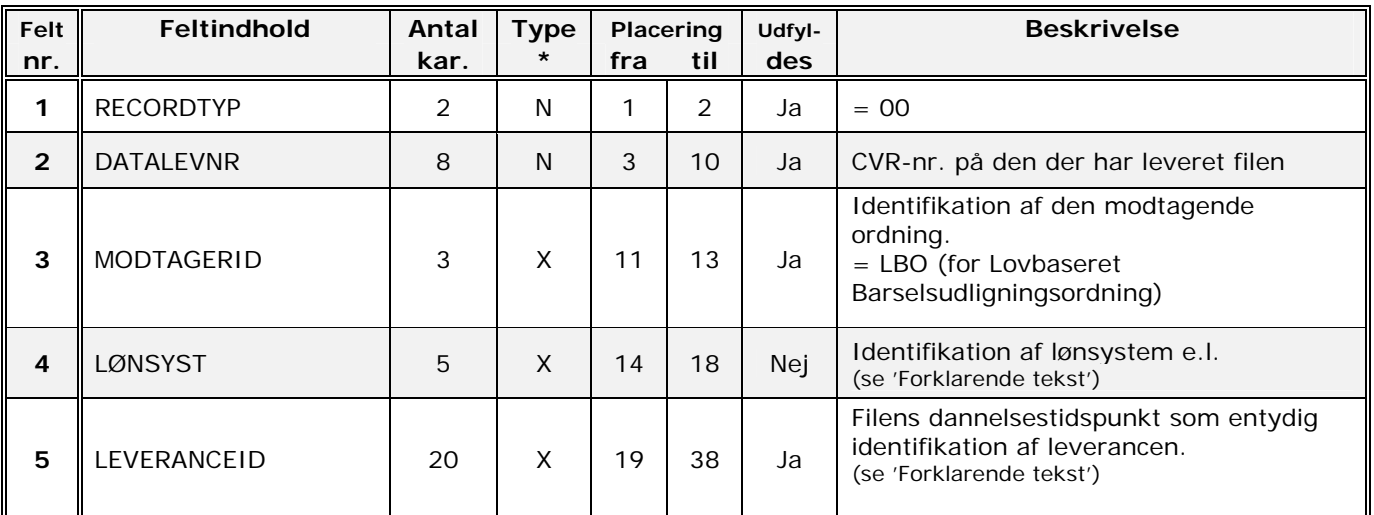

\* X= Alfanumerisk (Venstrestilles med efterfølgende blanke)

\* N= Numerisk (Højrestilles med foranstillede nuller)

Eksempel på 00-record:<br>0043405810LBO 20 0043405810LBO 20051231235959000000

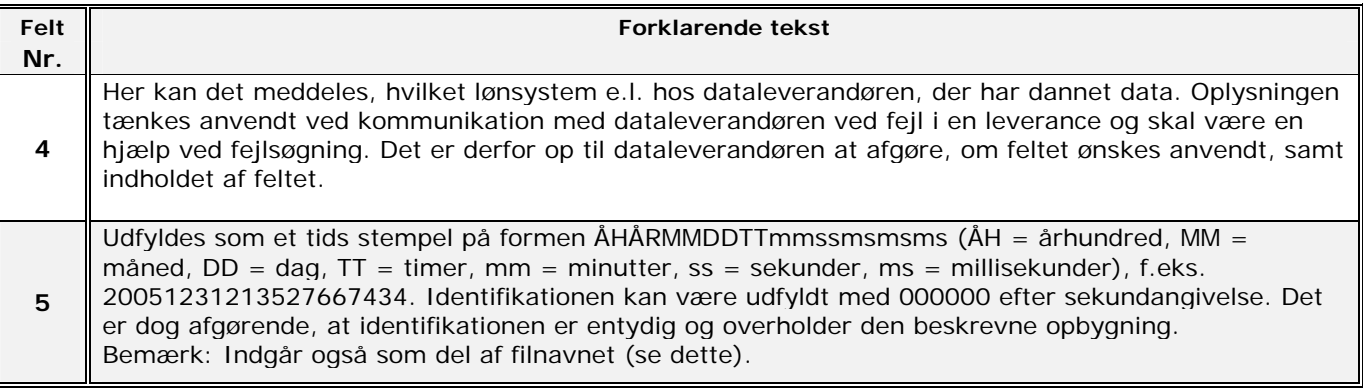

### **01 Indberetning på virksomhedsniveau-1**

*Indberettes som den første datarecord i en leverance vedr. en virksomhed. Der leveres kun én record. Vedrører altid det aktuelle opkrævningskvartal. Ved nulindberetning for kvartalet og ingen reguleringer til tidl. kvartaler leveres kun 01 og 03 records.* 

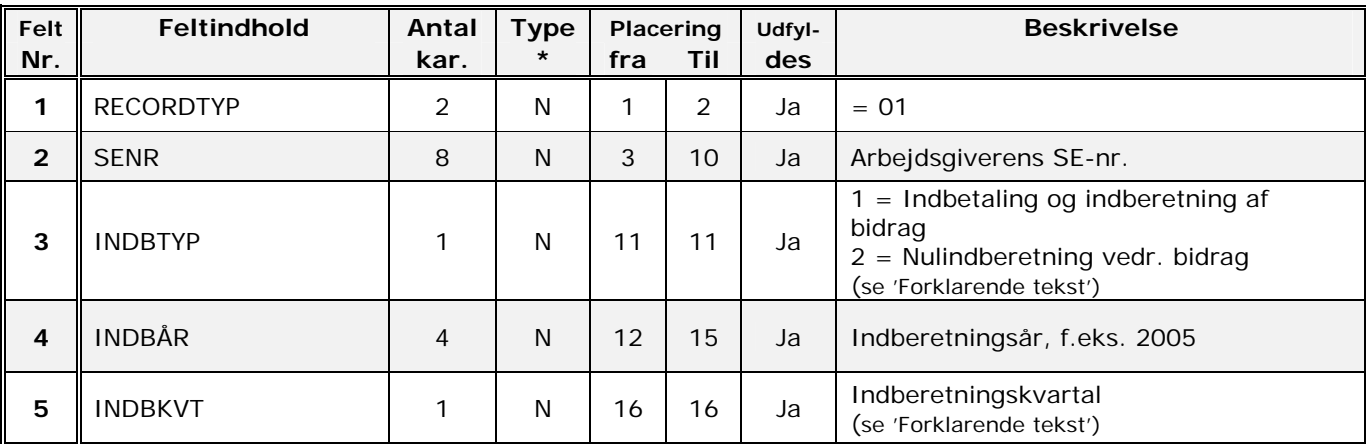

\* X= Alfanumerisk (Venstrestilles med efterfølgende blanke)<br>\* N= Numerisk (Højrestilles med foranstillede nuller) (Højrestilles med foranstillede nuller)

Eksempel på 01-record:

0143405810120053

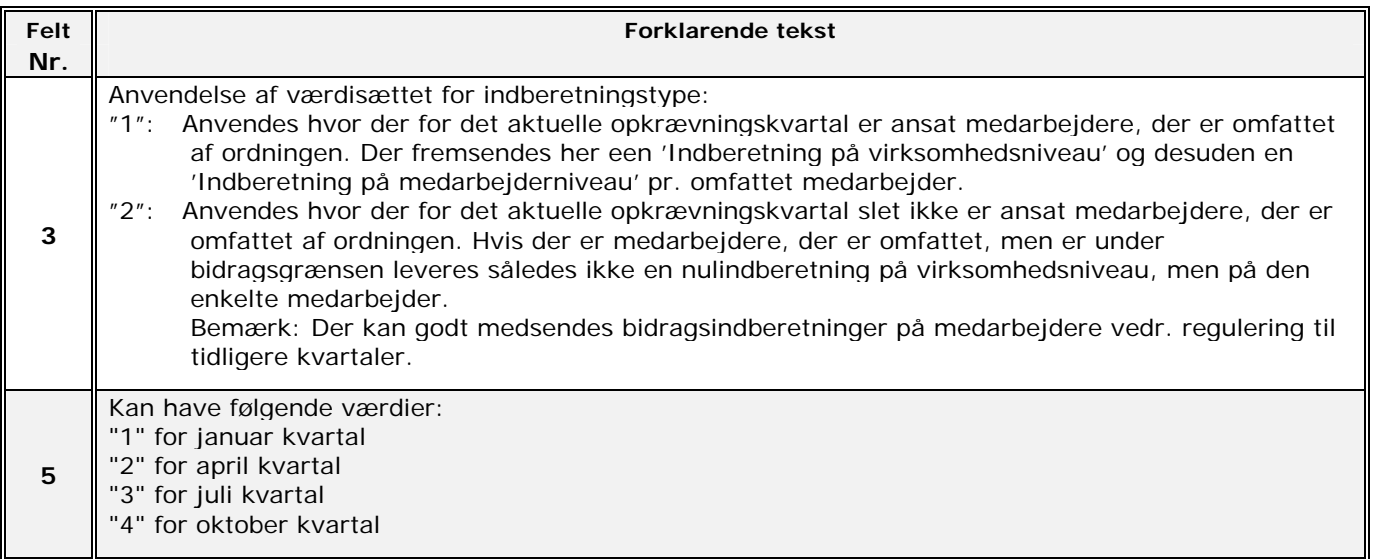

### **02 Indberetning på medarbejderniveau**

*Normalt leveres efter 01-record på virksomhedsniveau én record pr. omfattet medarbejder, dækkende indberetningen for det aktuelle opkrævningskvartal (dvs. indberetning af bidrag eller nulindberetning). Hvis der indberettes for flere kvartaler, skal der oprettes én record pr. medarbejder pr. kvartal.* 

#### *Reguleringer*

*Ud over indberetning for det aktuelle opkrævningskvartal, er det muligt at levere reguleringer til tidligere kvartaler. En regulering er en ændring af en tidligere fremsendt indberetning. En medarbejder, der ikke i første omgang blev sendt indberetning for, er ikke en regulering.* 

*Hvis I skal foretage en regulering, skal I opgøre det indberettede som forskellen mellem det tidligere fremsendte og det korrekte for et kvartal. Ændringsregulering skal ske ved at fremsende ny indberetning vedr. kvartalet, der skal reguleres for. Der kan indberettes positiv eller negativ regulering.* 

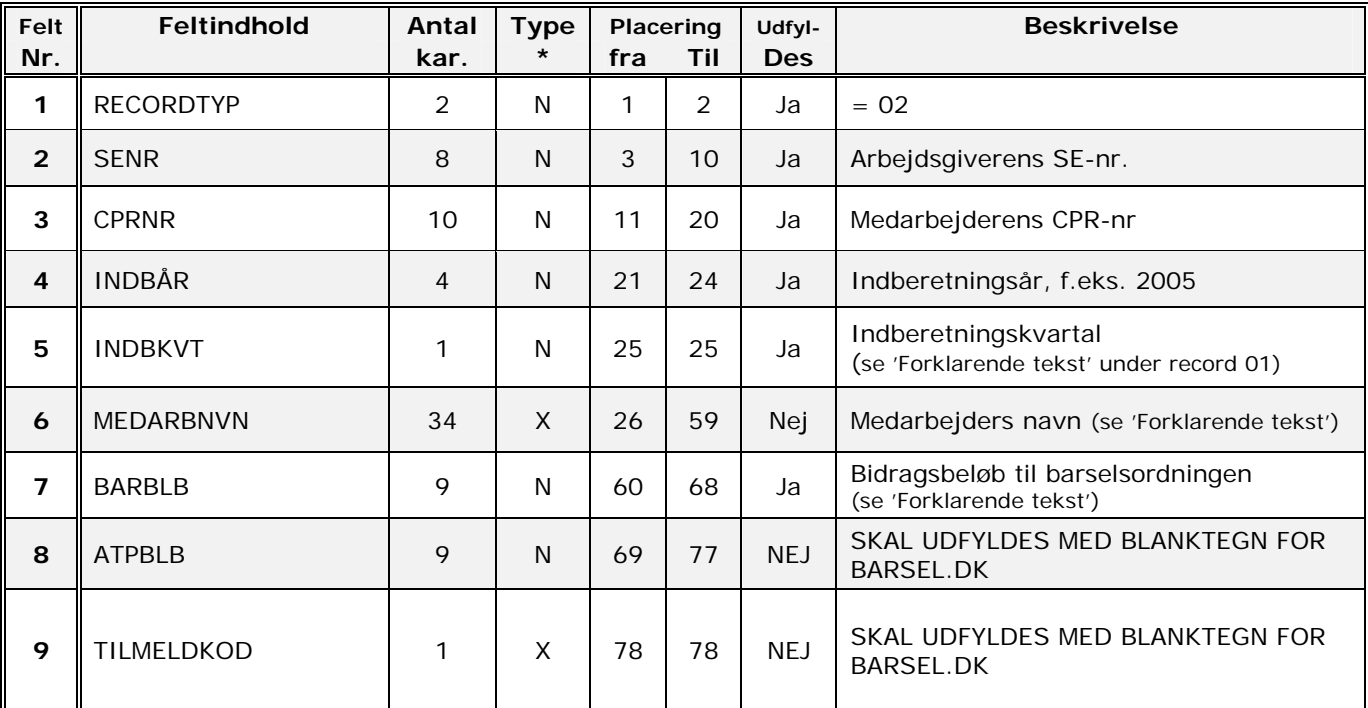

\* X= Alfanumerisk (Venstrestilles med efterfølgende blanke)

\* N= Numerisk (Højrestilles med foranstillede nuller)

Eksempel på 02-record: 0243405810201244123420053Anne-Marie Søgaard Hansen 000019650

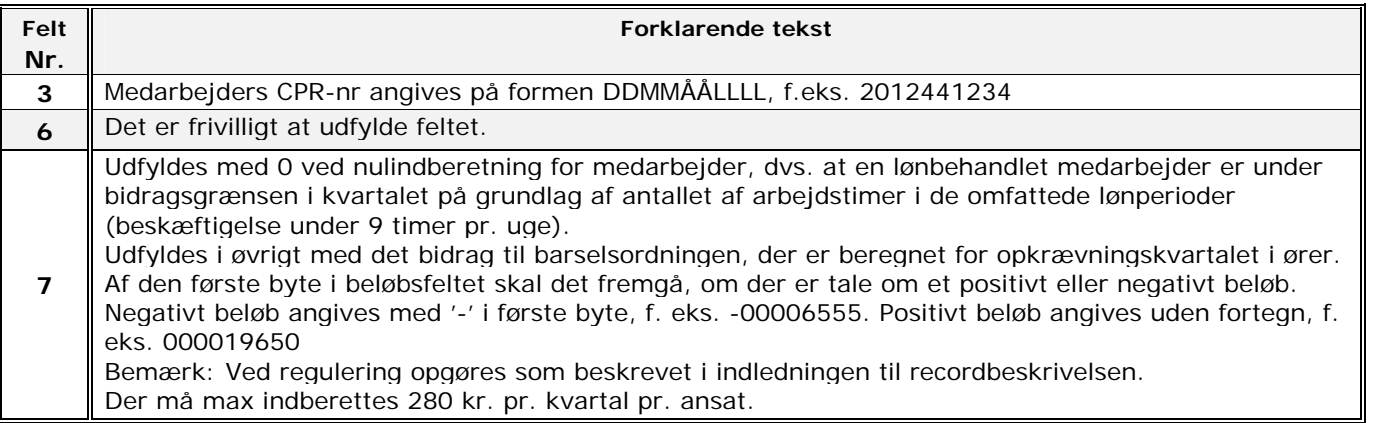

### **03 Indberetning på virksomheds niveau-2**

*Indberettes altid som den sidste datarecord i en leverance vedr. en virksomhed. Der leveres kun én record.* 

*Vedrører altid det aktuelle opkrævningskvartal, dvs. samme kvartal som på record 01.* 

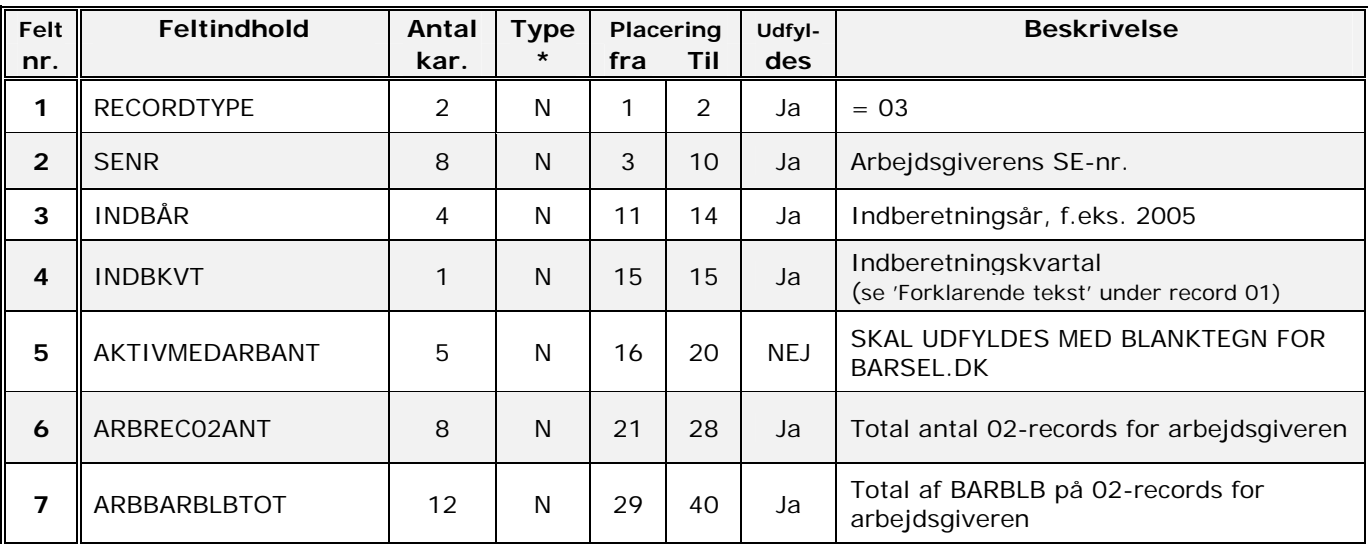

\* X= Alfanumerisk (Venstrestilles med efterfølgende blanke)

\* N= Numerisk (Højrestilles med foranstillede nuller)

Eksempel på 03-record:

034340581020053 00000001000000019650

### **99 Slutrecord**

Afslutter en forsendelse fra en dataleverandør.

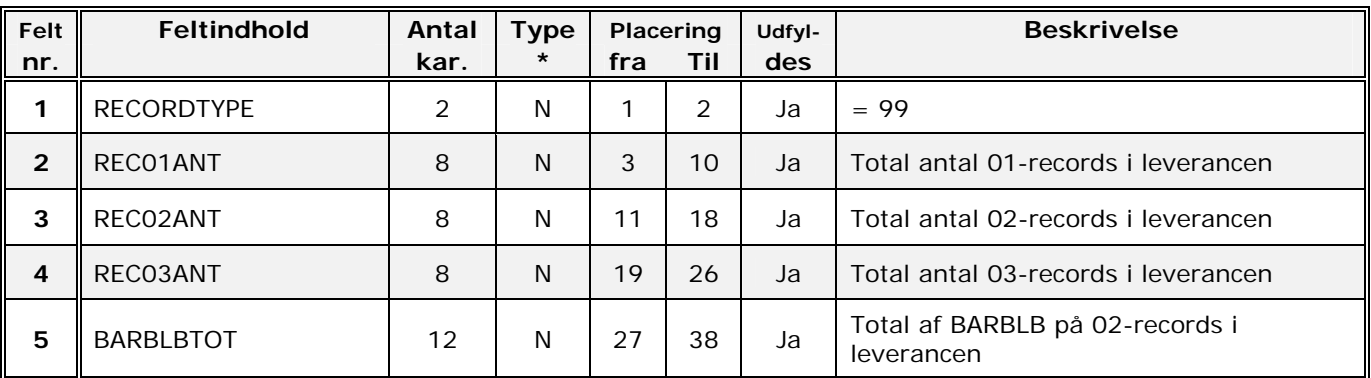

\* X= Alfanumerisk (Venstrestilles med efterfølgende blanke)<br>\* N= Numerisk (Højrestilles med foranstillede nuller)

(Højrestilles med foranstillede nuller)

Eksempel på 99-record:

99000000010000000100000001000000019650

#### Eksempel på indholdet af en fil:

0016834017LBO 20051231235959000000 0143405810120053 0243405810201244123420053Anne-Marie Søgaard Hansen 000019650 0243405810010777121220053Hanne Hansen 000019650 0000002000000039300 99000000010000000200000001000000039300